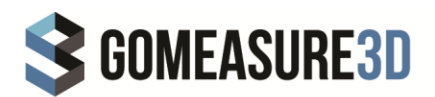

# **HOW TO CHOOSE A SUITABLE COMPUTER FOR ARTEC 3D SCANNERS**

Here are general guidelines for selecting a suitable computer for Artec 3D scanners provided by Artec3D. Please [contact us](https://gomeasure3d.com/contact-us/) if you have further questions on how to find a suitable computer for your 3D scanner.

### **1. GENERAL REQUIREMENTS**

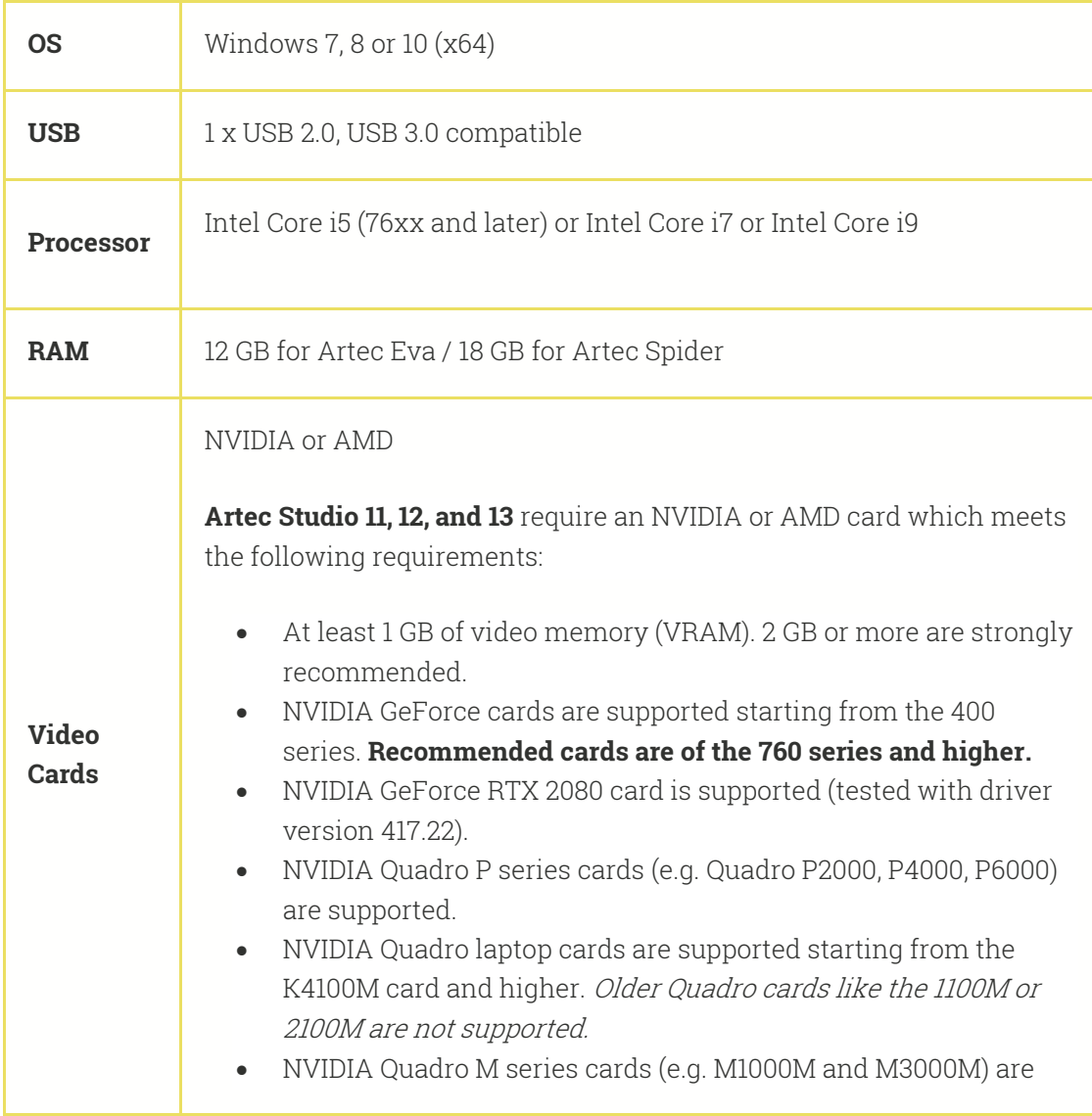

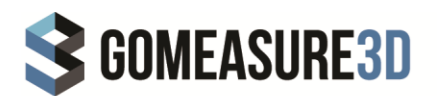

supported. They were first reported as working by Artec customers who use HP ZBook laptops with [the following](https://artecgroup.zendesk.com/hc/en-us/articles/202339642-Examples-of-laptops-configuration)  [configurations\)](https://artecgroup.zendesk.com/hc/en-us/articles/202339642-Examples-of-laptops-configuration).

 AMD FirePro cards: performance notes and driver version recommendations for AMD cards that have been tested by the Artec team are all posted [here.](https://artecgroup.zendesk.com/hc/en-us/articles/205207472-AMD-FirePro-tests)

Recommended: NVIDIA GeForce 400 Series or higher, at least 1 GB of memory

**NVIDIA Quadro and Intel cards** are officially supported beginning with Artec Studio 11.

#### **Not supported:**

- Windows XP
- Windows Vista
- $\bullet$  32-bit OS
- AMD FirePro M6100 Fire GL V

#### **Not recommended:**

- Intel Xeon and AMD processors
- NVIDIA SLI and AMD CrossFire configurations

# **2. DETAILED REQUIREMENTS**

### **2.1. OPERATING SYSTEM**

- We recommend Windows 7, 8 or 10 (64-bit).
- Windows XP and Vista are not supported.
- Starting with Artec Studio 9.2, we no longer support 32-bit software.

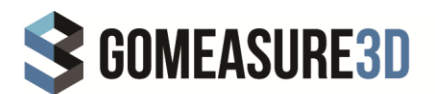

### **2.2. USB**

- You'll need 1x USB2.0 port for a regular scanner.
- Artec Eva, Spider and Space Spider are compatible with USB 3.0.
- When you're connecting several scanners/sensors to one computer, we recommend using a desktop PC. Also, you'll need several independent USB2.0 hosts or PCI Express USB2.0 cards, and you should plug each scanner/sensor into a **separate USB controller.**

# **2.3. PROCESSOR**

#### **Intel processors**

- Intel Core i5-76xx and later, or Intel Core i7 processors: Nehalem microarchitecture and later
- Intel i9 processor (Intel Core i9-7900X 3.30 GHz) and we can confirm that it works great!
- $\bullet$  The CPU benchmark tests are [here;](https://www.cpubenchmark.net/high_end_cpus.html) processors ranked higher on the list are better.
- Xeon processors will work with Artec Studio, but we don't recommend them: in our experience, they provide lower scanning speed and lower processing performance than Core i5/i7 processors.

#### **AMD processors**

We don't recommend AMD processors. Our customers have reported that AMD-based systems occasionally show the error message "KMP\_AFFINITY" and don't allow 3D scanning. If you're considering a new PC, we strongly recommend one with an Intel processor.

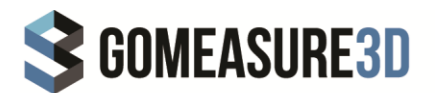

### **2.4. RAM**

- You'll need 12 GB of RAM for postprocessing projects captured with Artec Eva and 18 GB for projects captured with Artec Spider or Space Spider.
- The general rule is that for reasonably fast post-processing, your RAM capacity should be **three times the size of your project.**

# **2.5. VIDEOCARDS**

Main article: [How to choose a videocard for 3D-scanning and processing](https://artecgroup.zendesk.com/hc/en-us/articles/206987239-How-to-choose-a-video-card-for-3D-scanning-and-post-processing)

Consult these articles for additional information:

- [NVIDIA drivers versions, verified by Artec3D](https://artecgroup.zendesk.com/hc/en-us/articles/203551372-I-want-to-install-NVIDIA-drivers-to-scan-in-real-time-fusion-mode)
- [AMD drivers version, verified by Artec3D](https://artecgroup.zendesk.com/hc/en-us/articles/205207472-AMD-FirePro-tests)
- [Optimizing the performance of NVIDIA Quadro](https://artecgroup.zendesk.com/hc/en-us/articles/203385381)
- [Intel + NVIDIA configuration](https://artecgroup.zendesk.com/hc/en-us/articles/203328252-How-to-set-laptop-with-NVIDIA-Intel)

Also, we highly recommend that you check out [this link,](https://www.videocardbenchmark.net/high_end_gpus.html) which provides benchmarks for high-performance video cards.

If you have further questions on choosing the right computer for your 3D scanner, please contact us at [sales@gomeasure3d.com](mailto:sales@gomeasure3d.com) or call us at (434) 946-9125.

**Source:** Artec3D